## Commandes principales de GIN

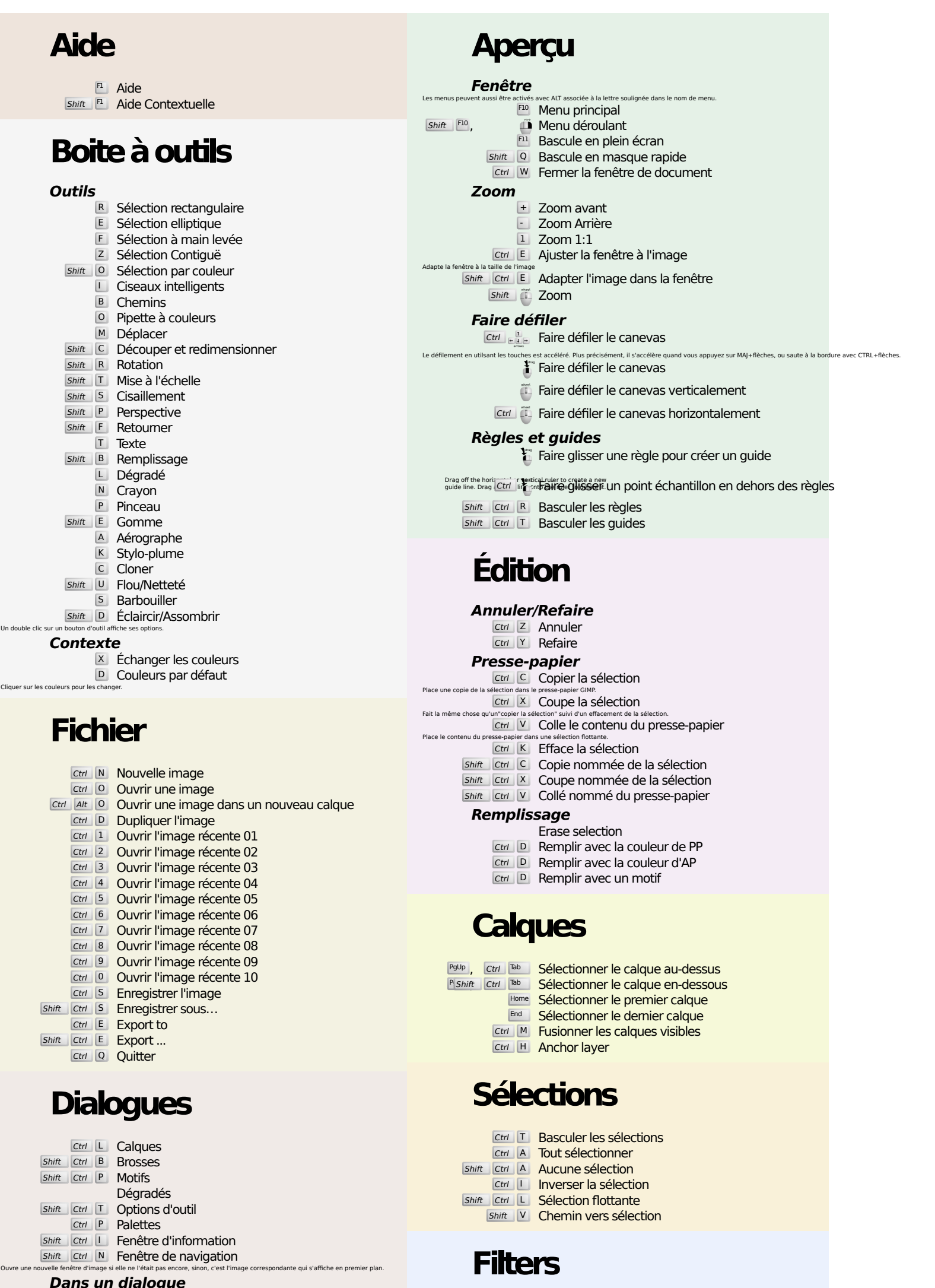

Alt <sup>[4</sup>], Ctrl W Ferme la fenêtre Tab Sauter au prochain composant Shift Tab Sauter au précédent composant

Soluter au precedent composant<br>
Enter Fixer la nouvelle valeur que vous avec tapée dans une bôte de texte et affiche la nouvelle valeur que vous avec tapée dans une bôte de texte et affiche le canevas au premier plan.<br>
Spa

## Dans un dialogue de fichier

Shift L Ouvrir l'adresse

Alt 1 Dossier parent

Alt **L** Sous-dossier

**Shift Ctrl F** Reshow last filter Zoom

Ctrl F Repeat last filter

200m avant Shift | <sup>1</sup> Zoom Arrière  $\ddagger$  700m dans la surface